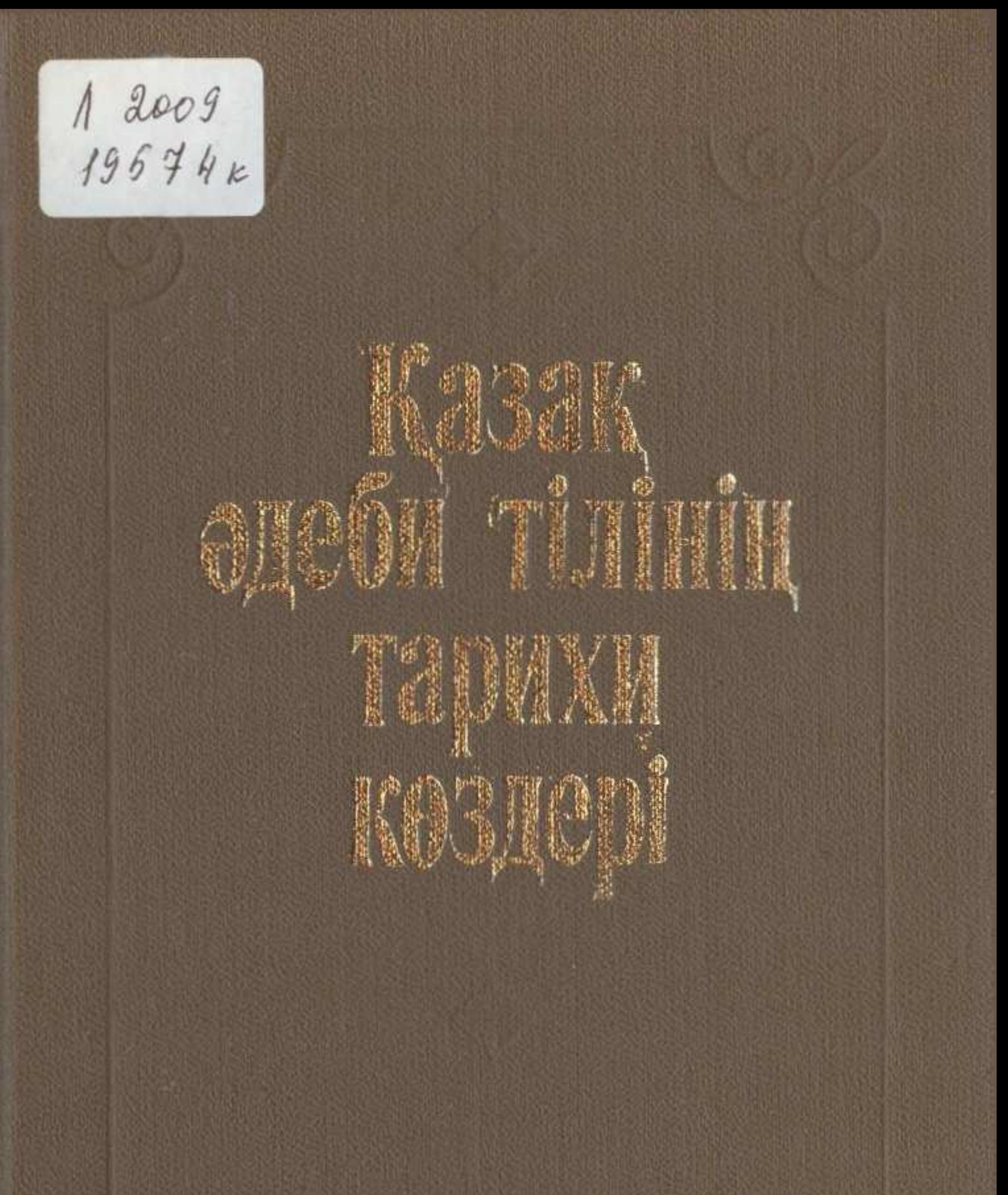

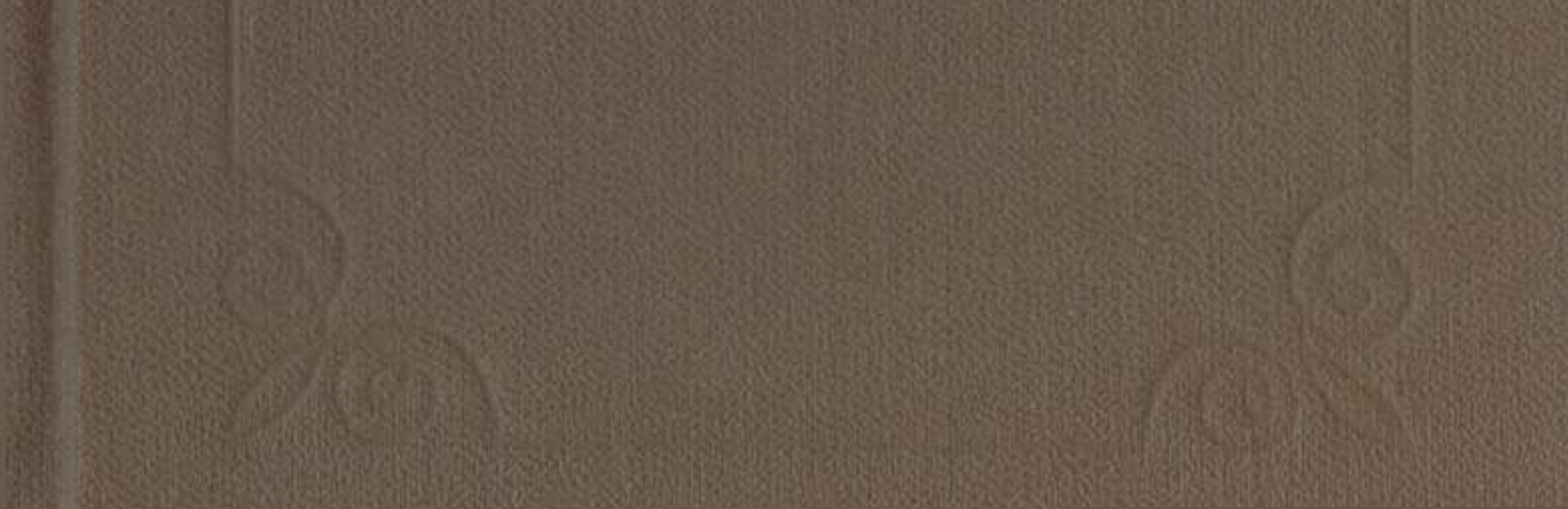

## МАЗМҰНЫ

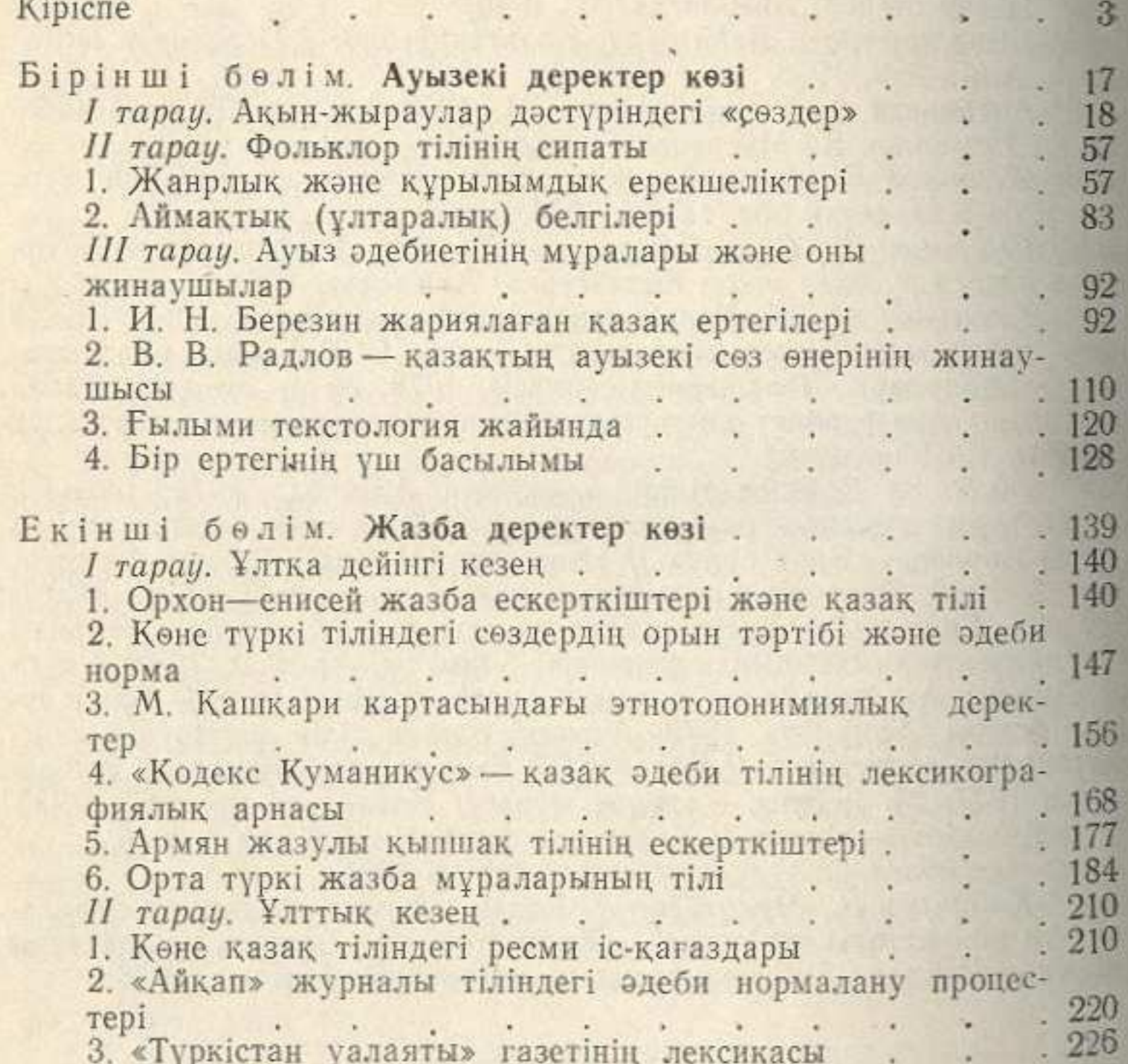

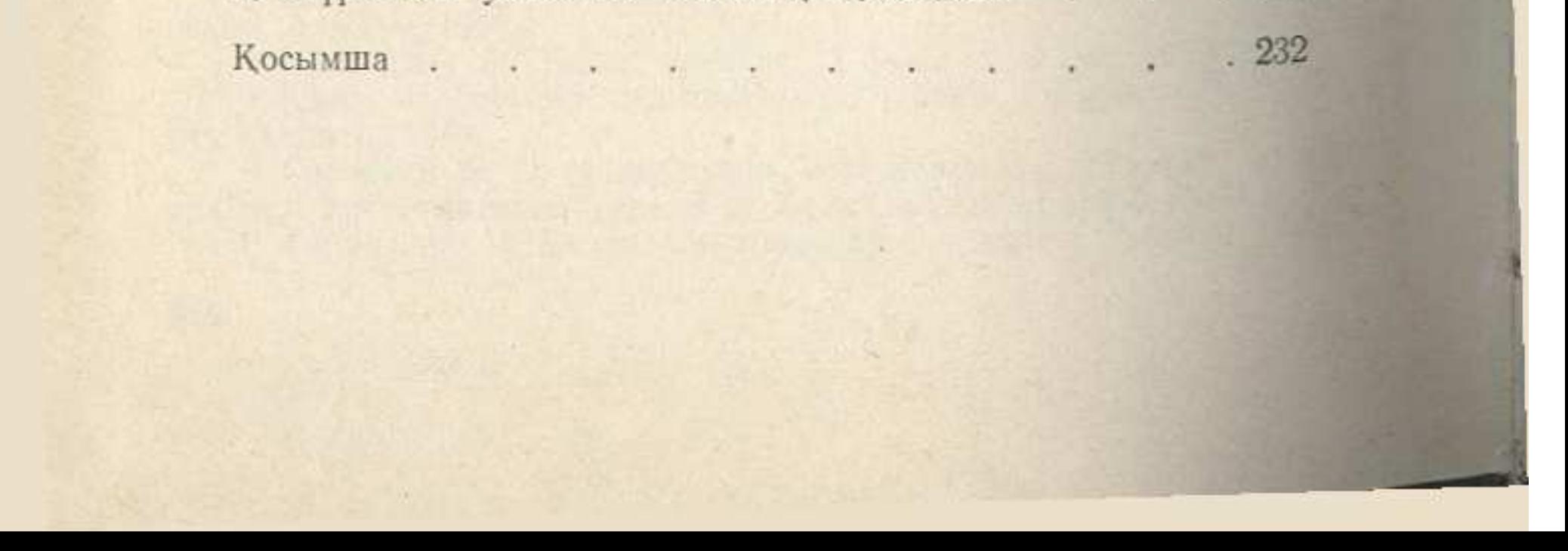